# **DD130 - SyncTilmeldinger**

# Versionshistorik

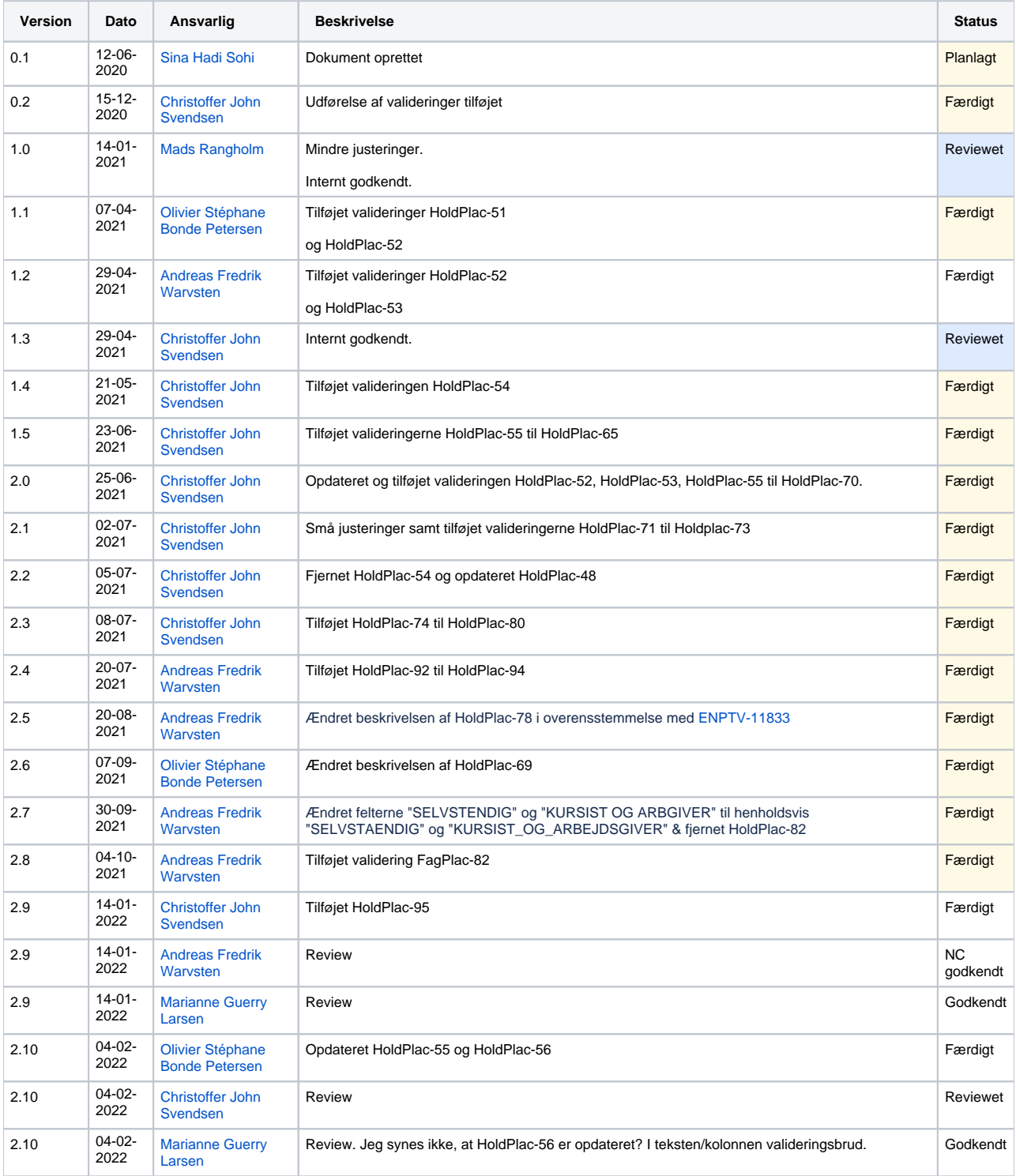

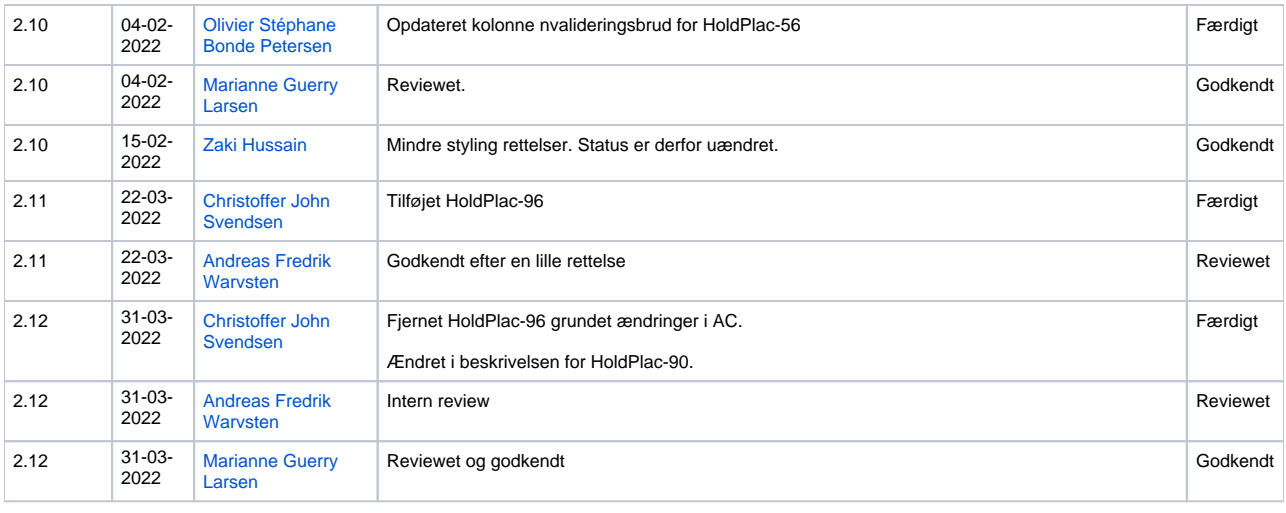

#### Indholdsfortegnelse

- [Introduktion](#page-1-0)
	- [Udførelse af valideringer](#page-1-1)
		- **[SyncTilmeldinger](#page-1-2)**
		- **[SyncHentTilmeldinger](#page-14-0)**

#### Referencer

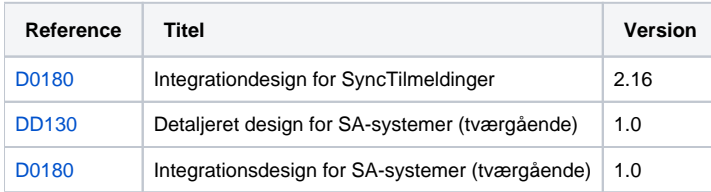

# <span id="page-1-0"></span>Introduktion

Denne side fokuserer på den tekniske implementering som vedrør SOAP-servicen SyncTilmeldinger og SyncHentTilmeldinger, hvilket primært vedrør den konkrete udførelse af data-valideringer.

Information vedr. det tekniske design-mønster kan findes i [DD130 - SA-Systemer - Tværgående](https://confluence.stil.dk/pages/viewpage.action?pageId=230167333).

# <span id="page-1-1"></span>Udførelse af valideringer

## <span id="page-1-2"></span>SyncTilmeldinger

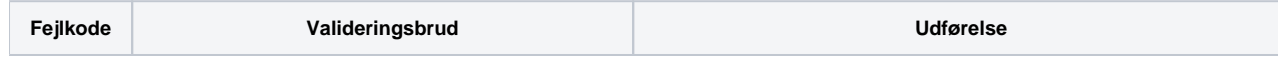

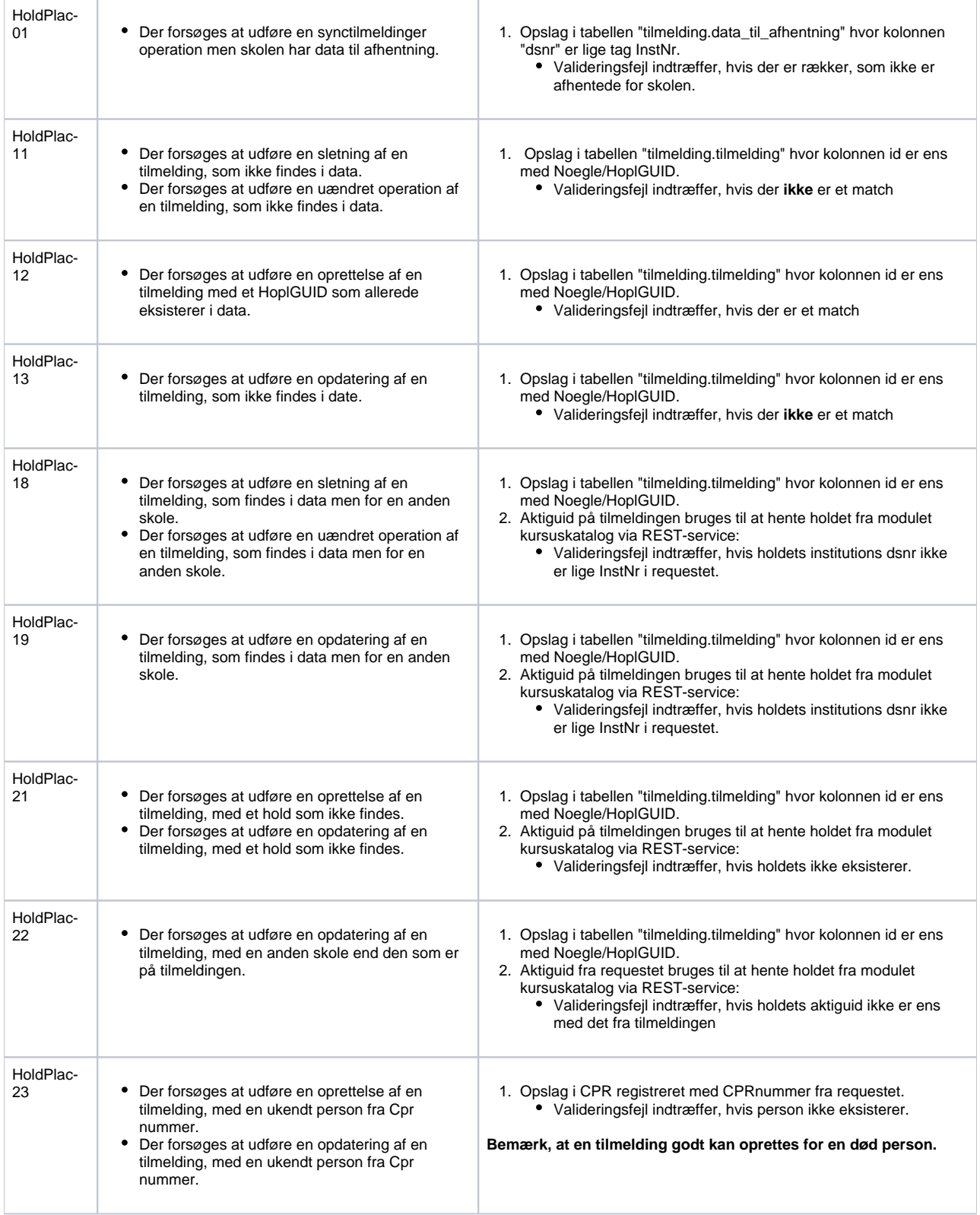

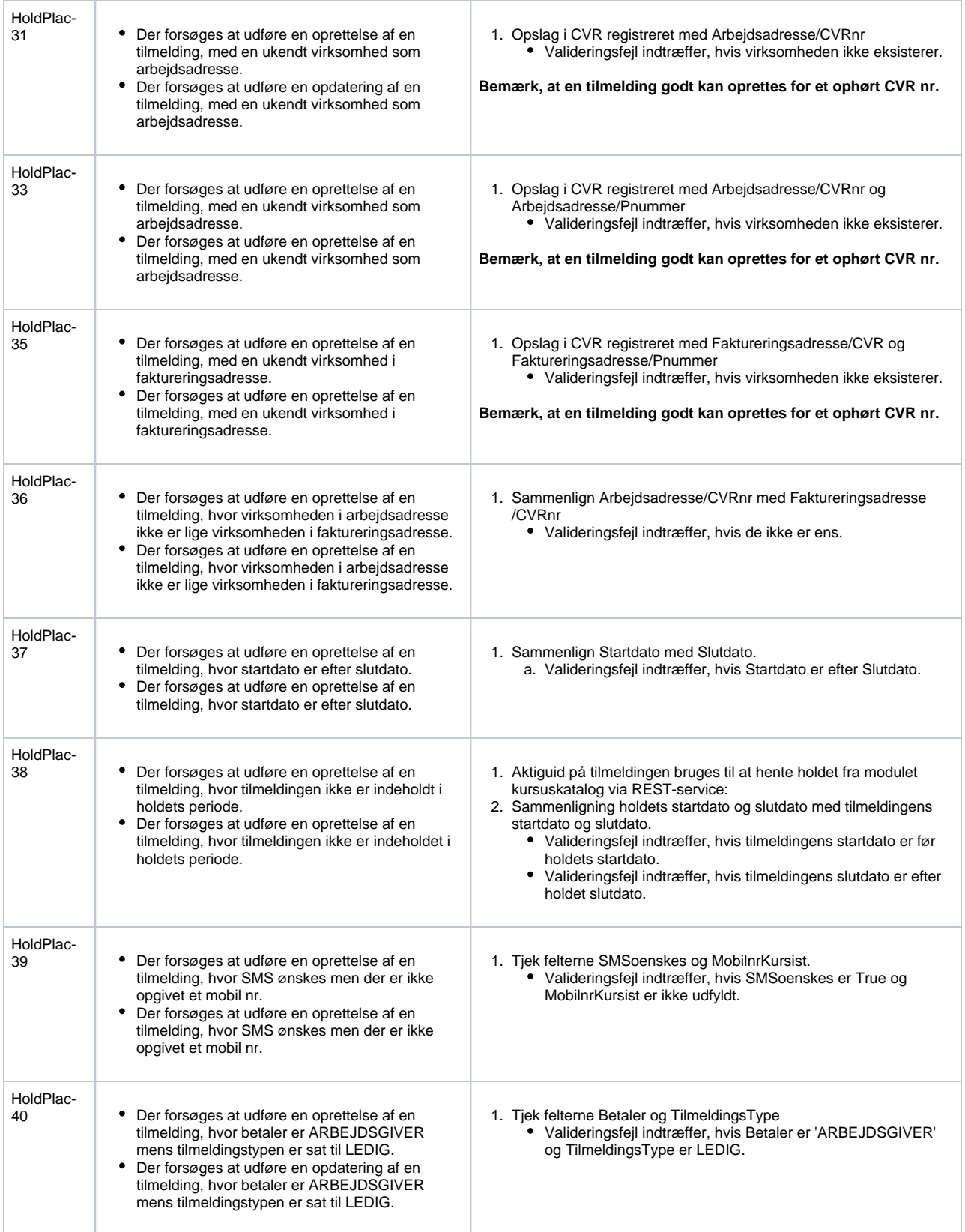

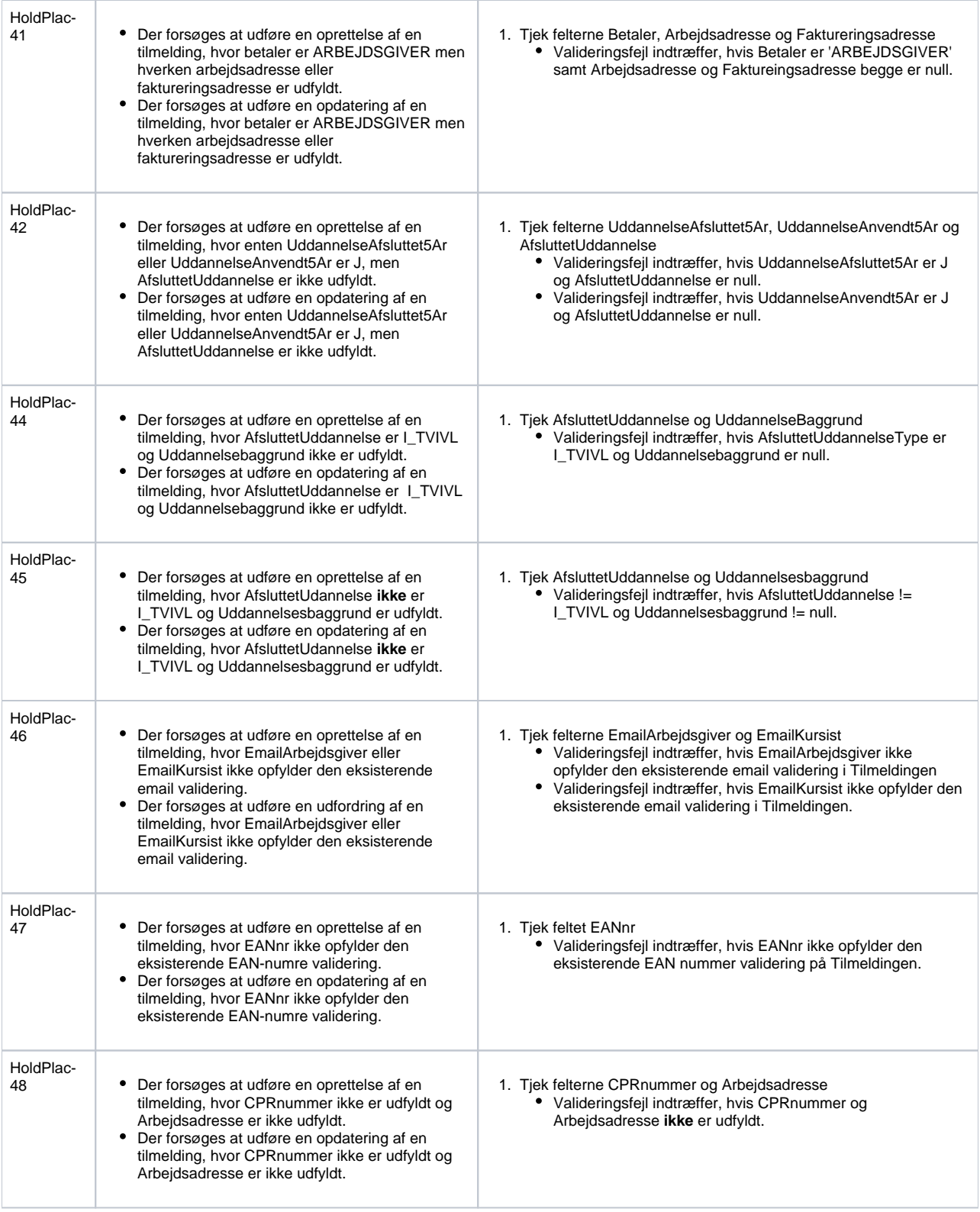

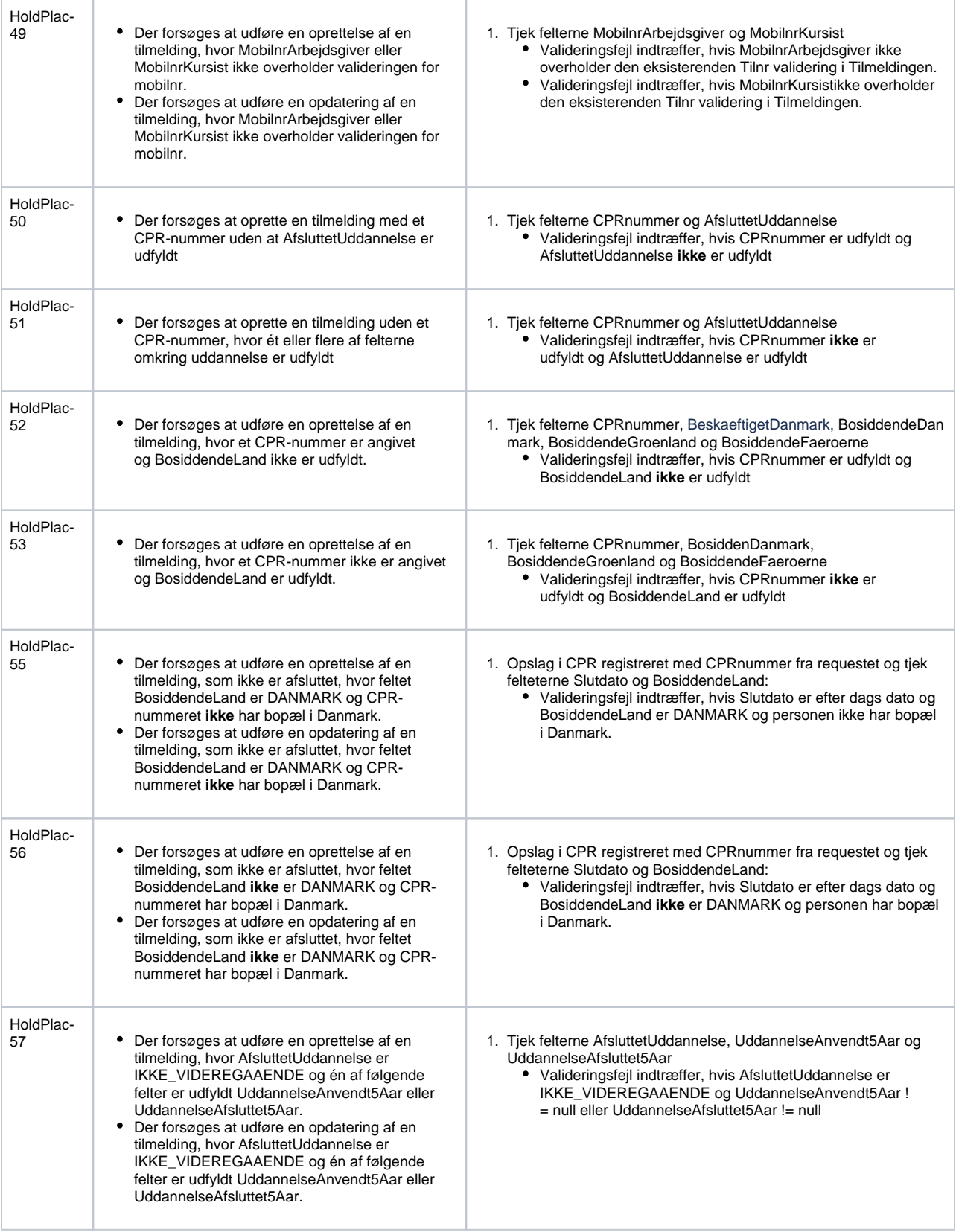

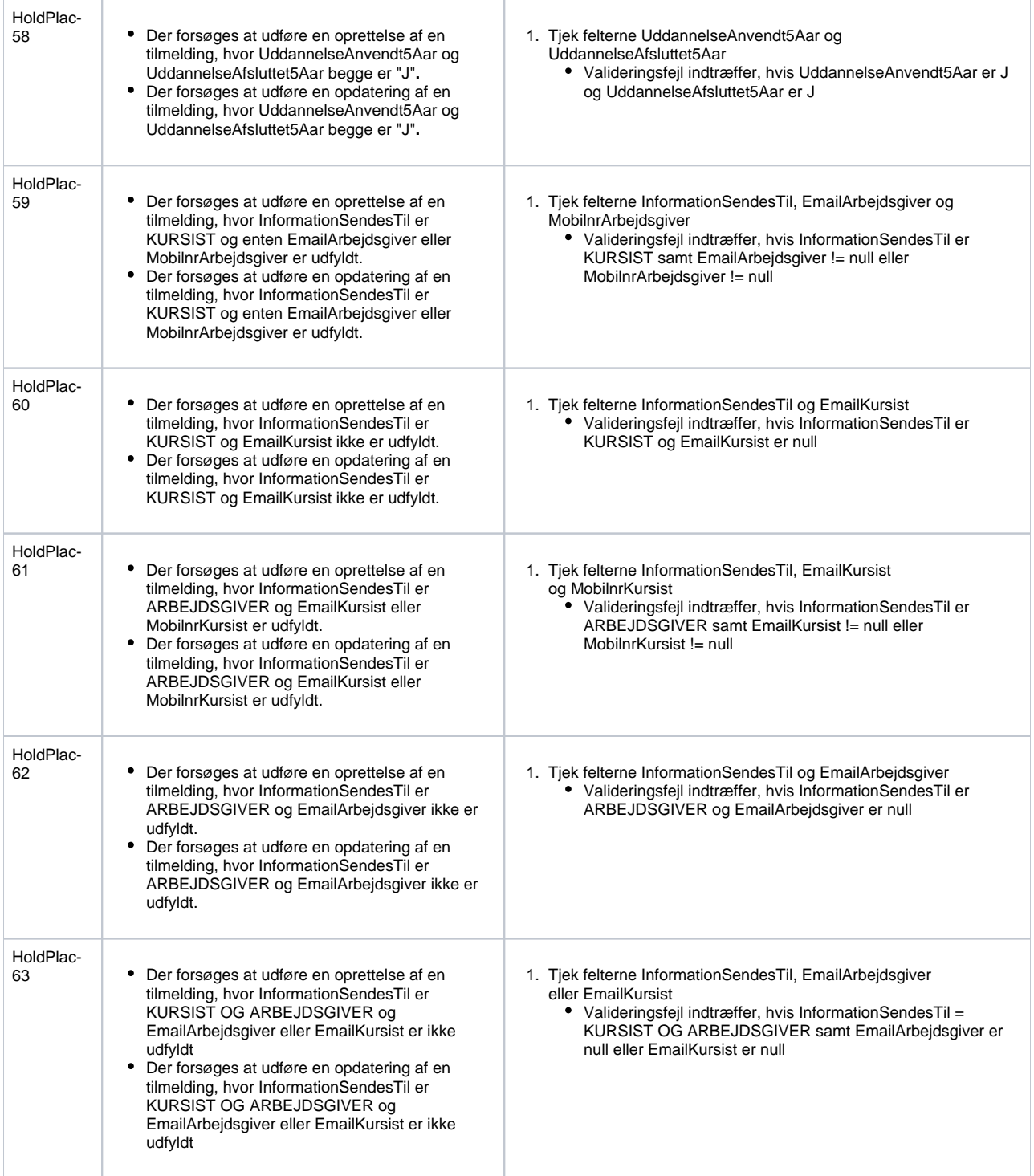

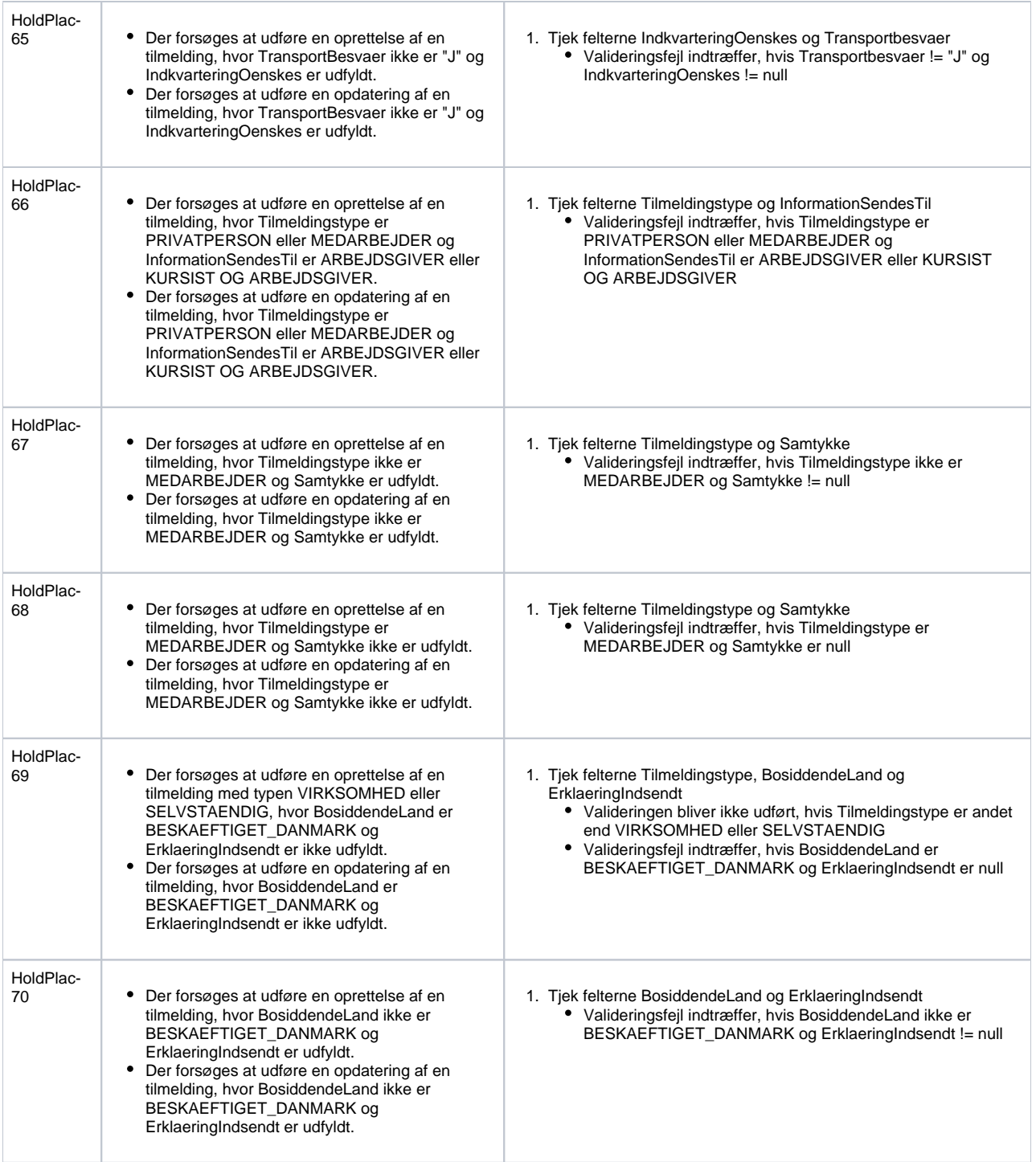

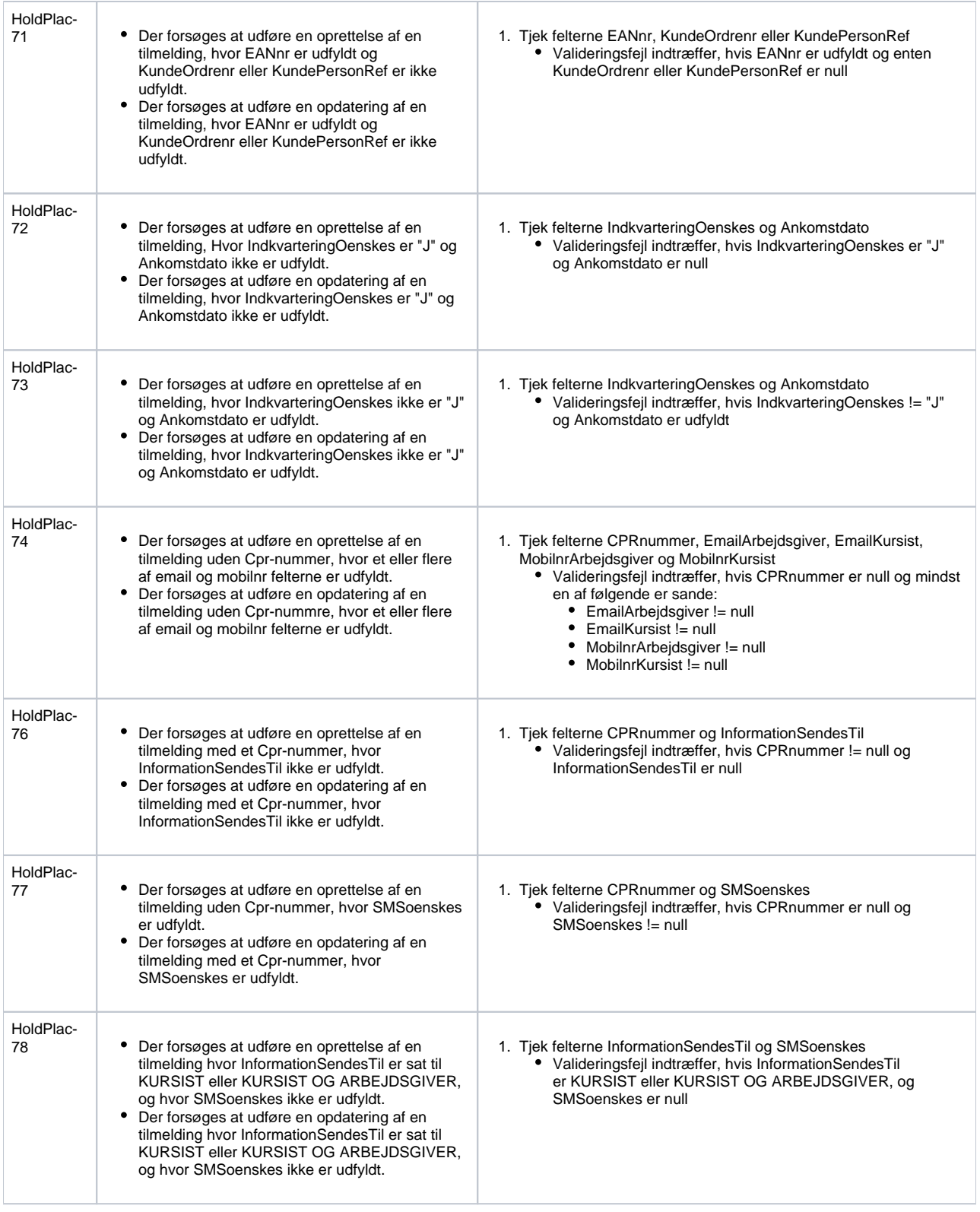

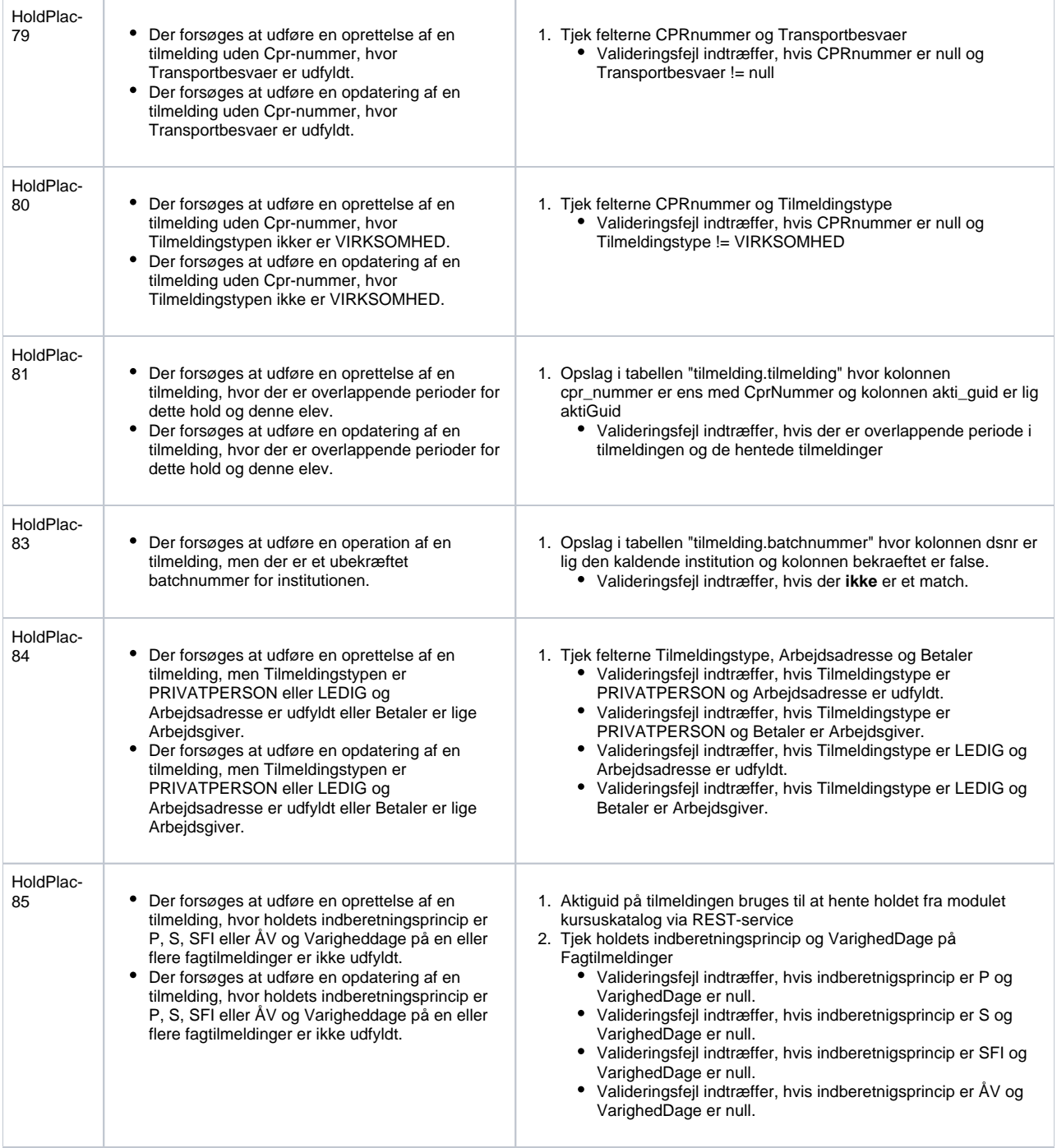

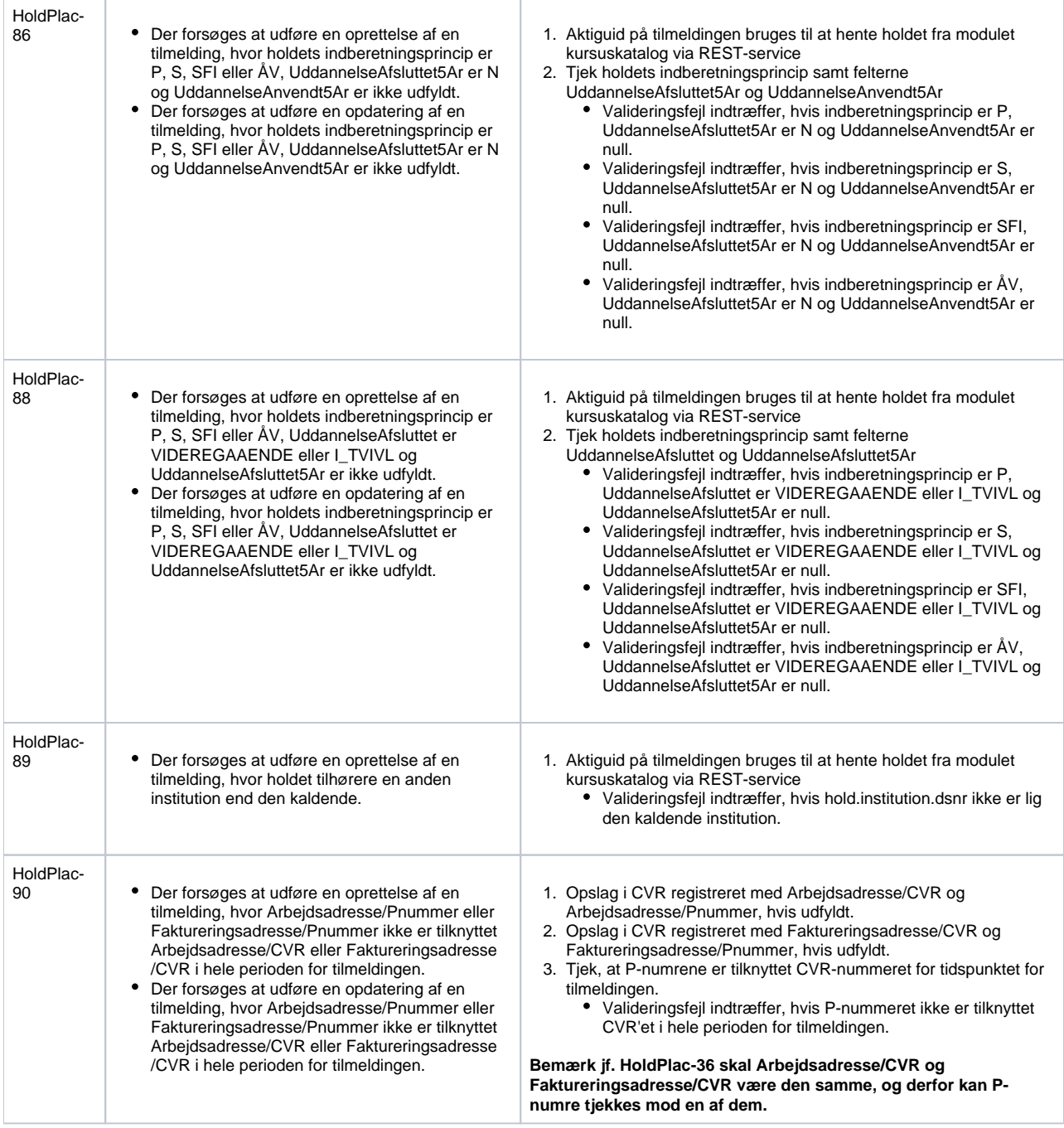

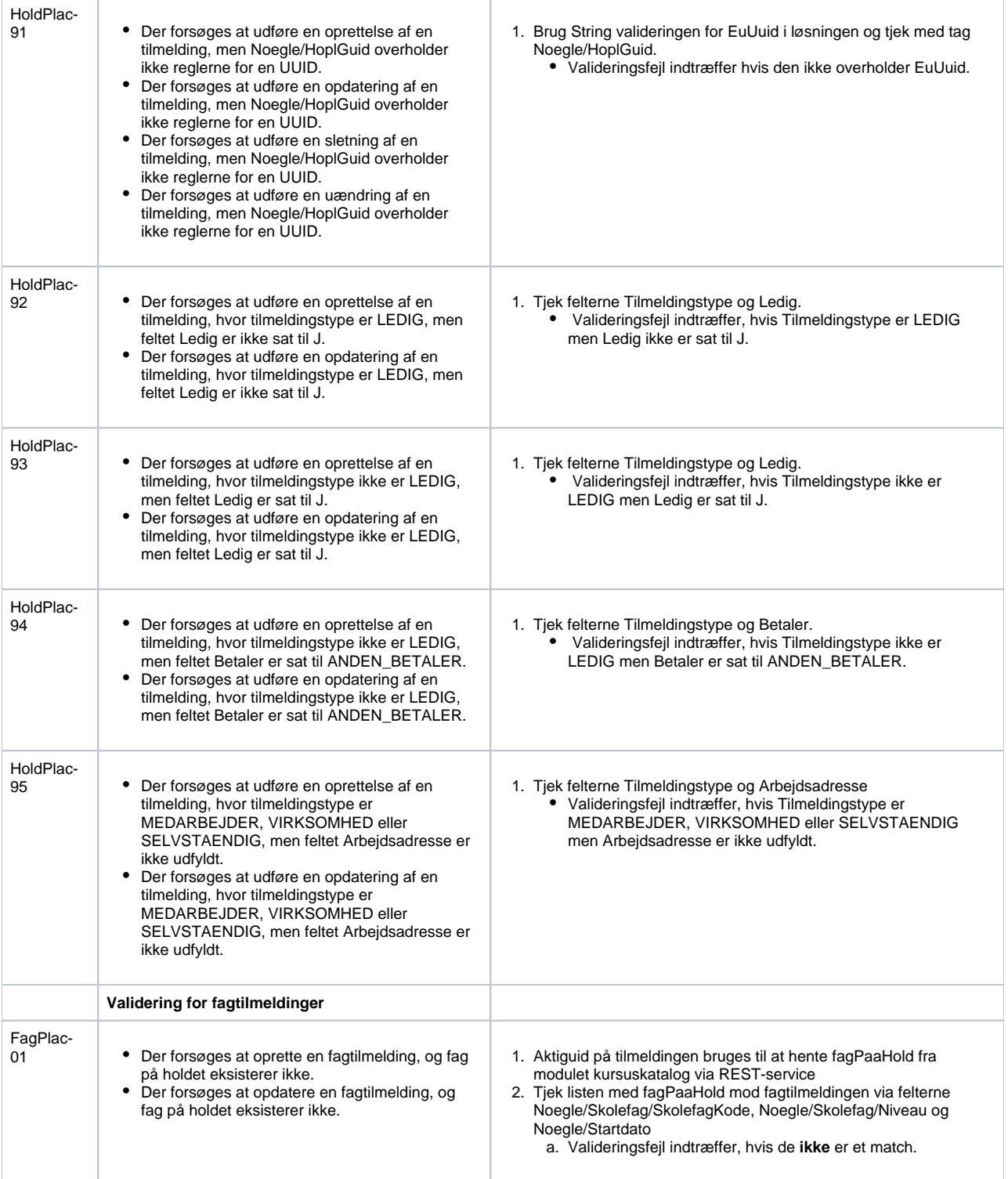

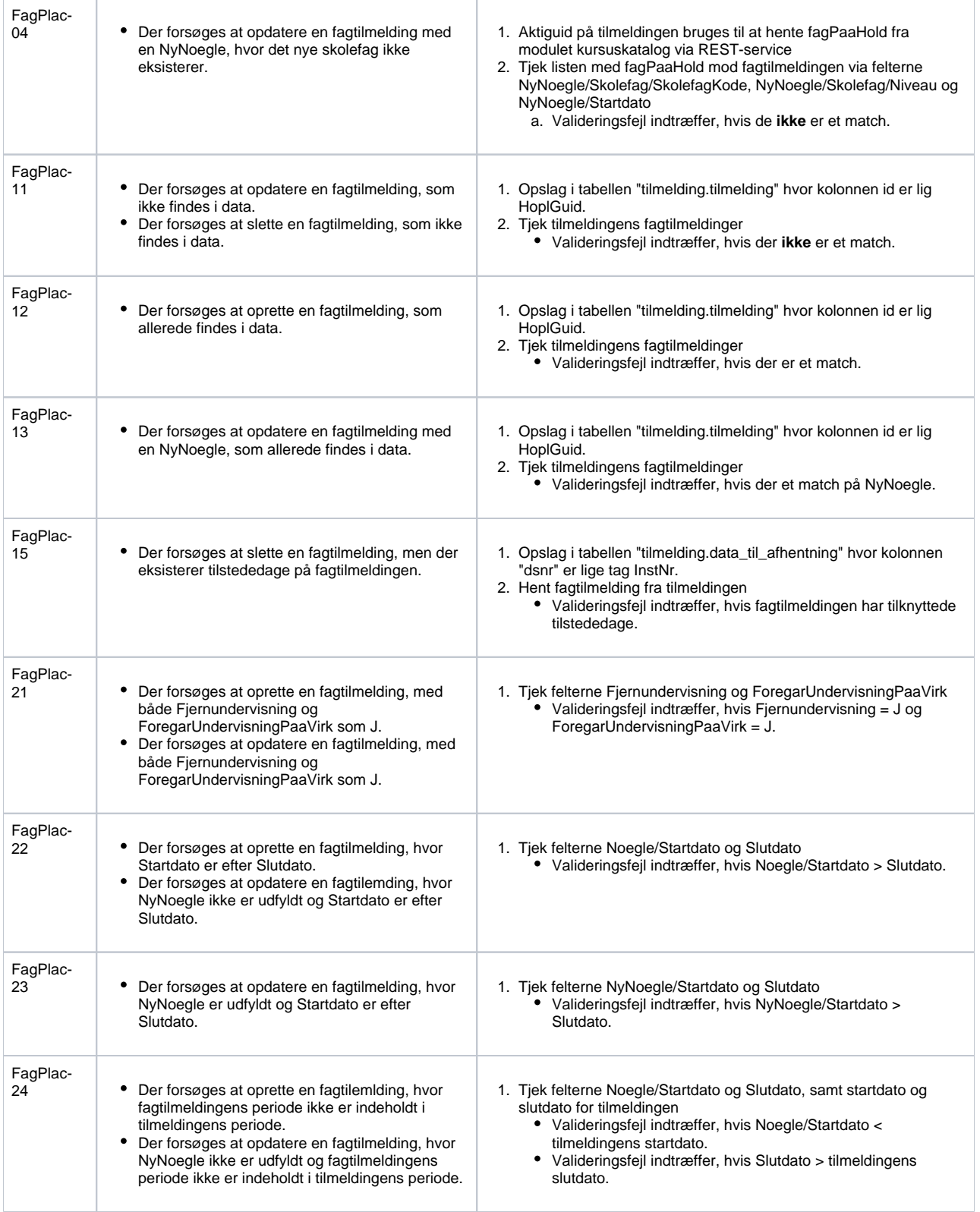

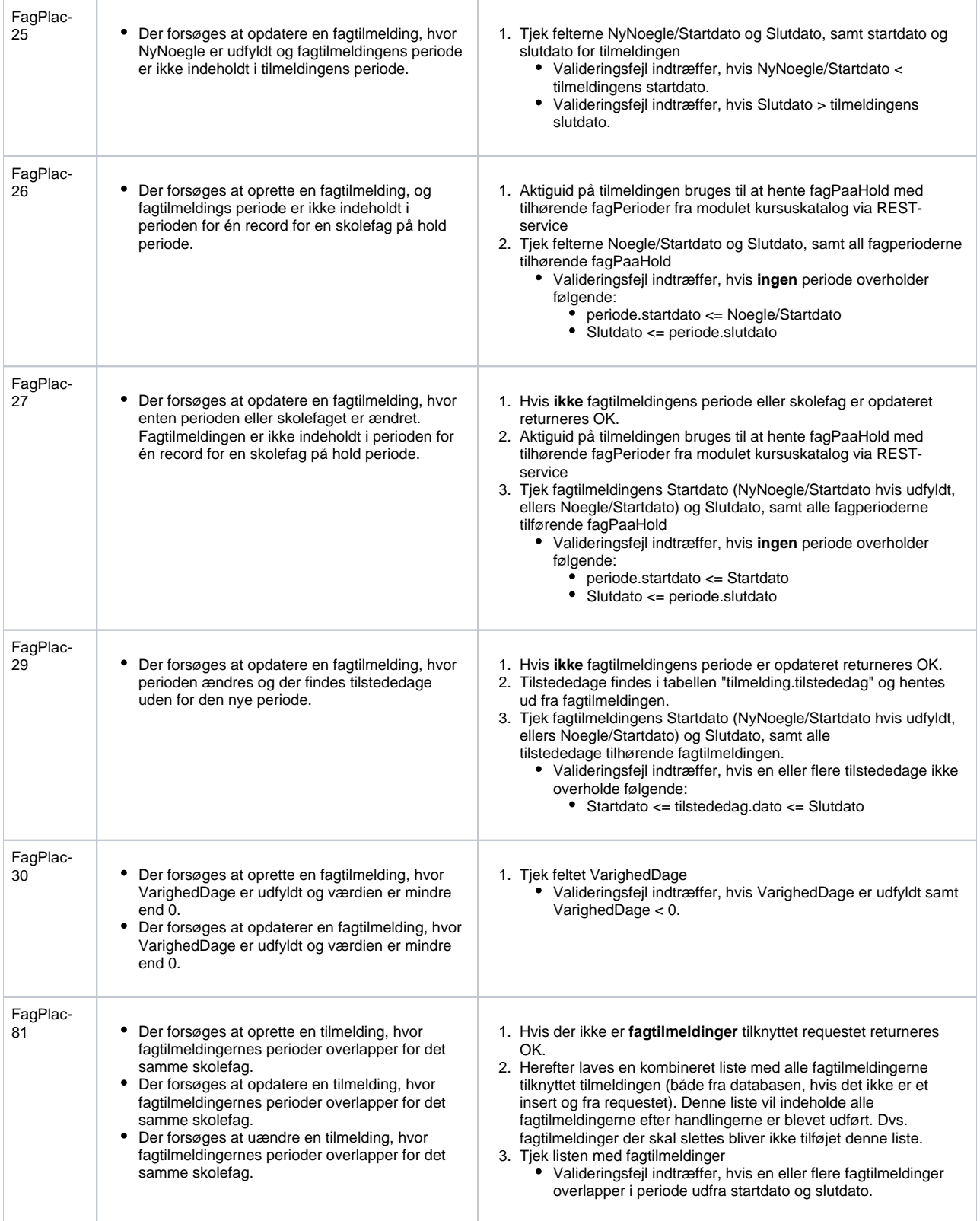

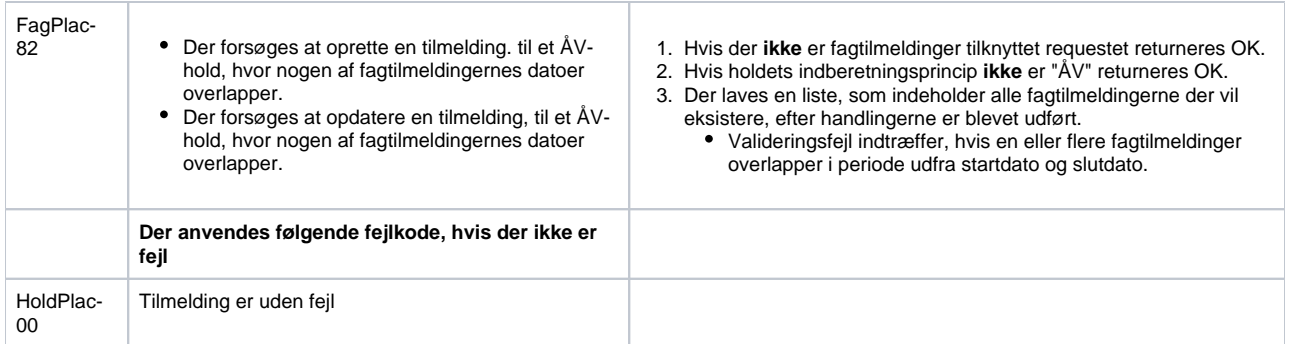

### <span id="page-14-0"></span>SyncHentTilmeldinger

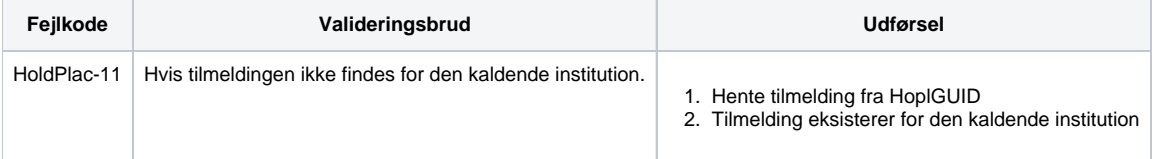